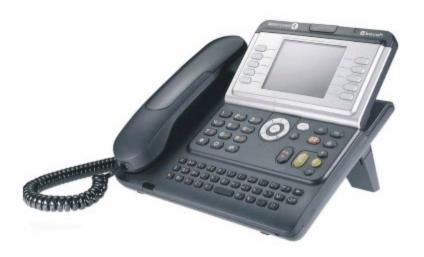

## Accessing your Alamo Colleges District Voicemail from an external source.

Dial your work number: 210-486-xxxx

Wait for your voicemail greeting.

Once the voicemail greeting starts Press "0".

You will hear the message:

"Sorry, The service is temporarily not available. If you have a mailbox within the system

Press "1". Press "1"

You will be asked for your extension number.

Enter your extension number: 6xxxx

Enter your Voicemail password.